## **Useful Links**

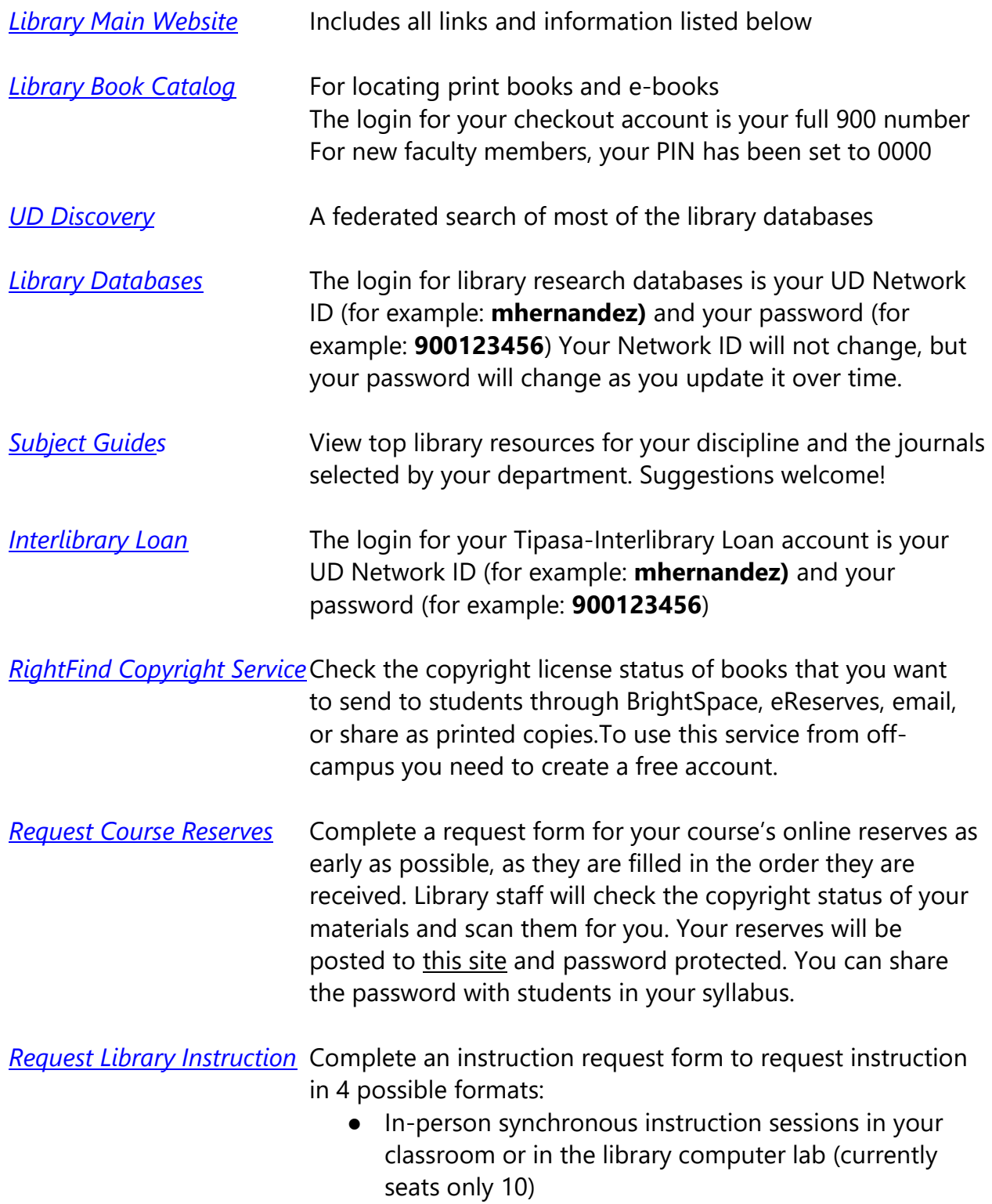

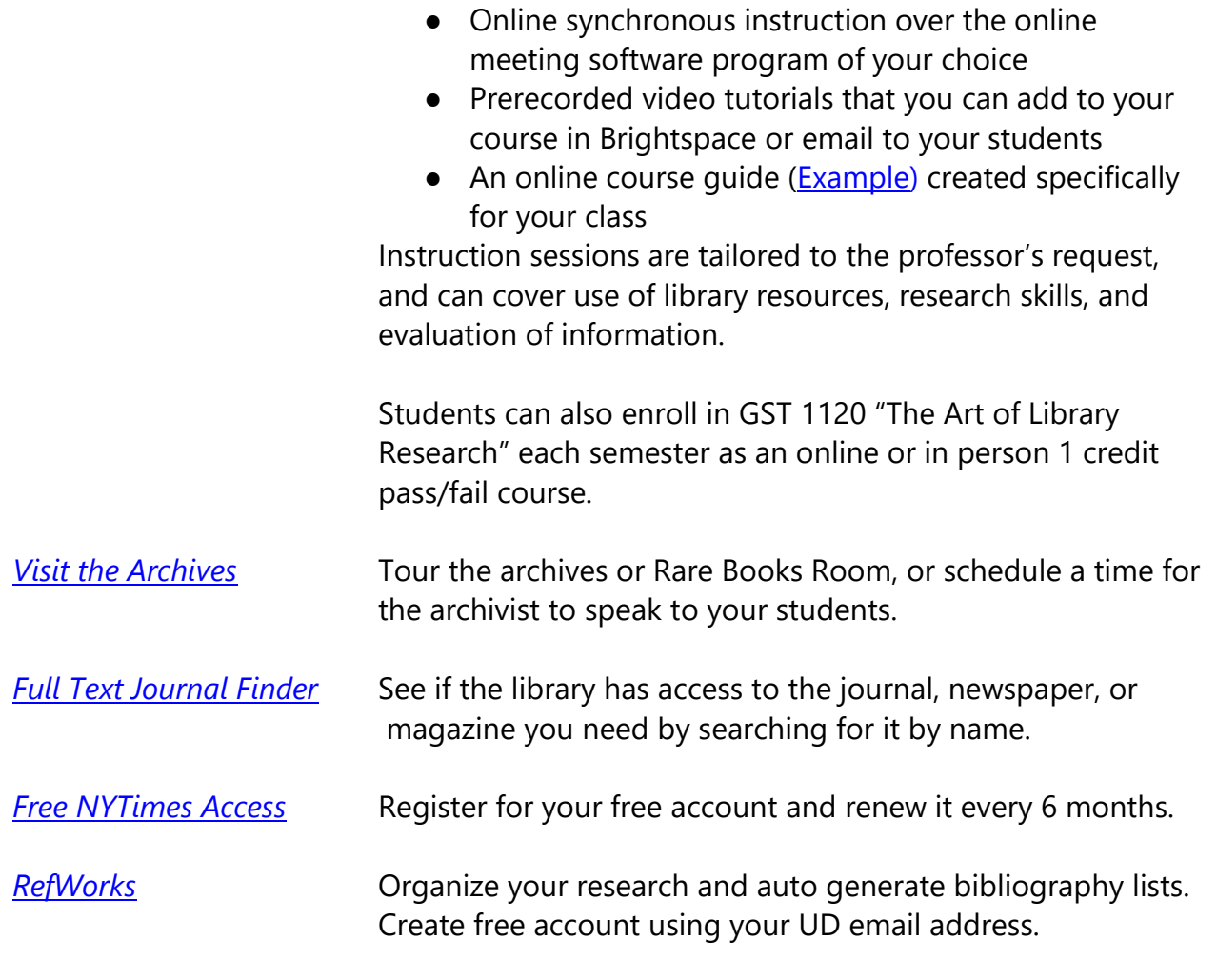

## **Contact Information**

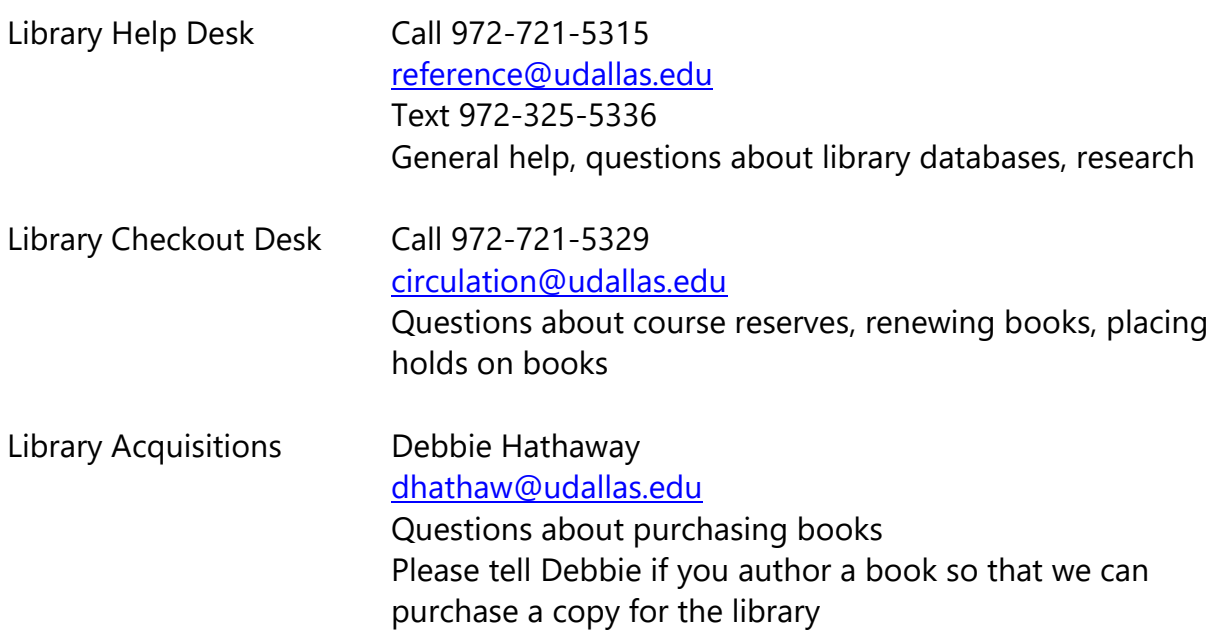

Susan Vaughan [svaughan@udallas.edu](mailto:svaughan@udallas.edu) Questions about departmental subscriptions to journals